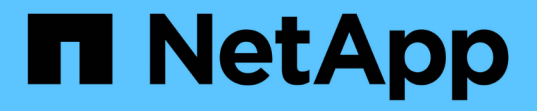

# **HP** 企业 Cloud Insights

NetApp September 13, 2024

This PDF was generated from https://docs.netapp.com/zh-cn/cloudinsights/task\_dc\_hp\_3par.html on September 13, 2024. Always check docs.netapp.com for the latest.

# 目录

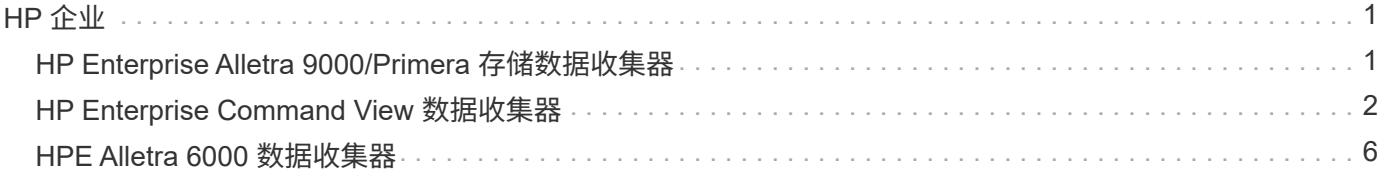

# <span id="page-2-0"></span>**HP** 企业

# <span id="page-2-1"></span>**HP Enterprise Alletra 9000/Primera** 存储数据收集器

Cloud Insights 使用 HP Enterprise Alletra 9000/HP Enterprise Primera (以前称为 3PAR )数据收集器来发现清单和性能。

#### 术语

Cloud Insights 从此数据收集器获取以下清单信息。对于 Cloud Insights 收购的每种资产类型,均显示了此资产 最常用的术语。查看此数据收集器或对其进行故障排除时,请记住以下术语:

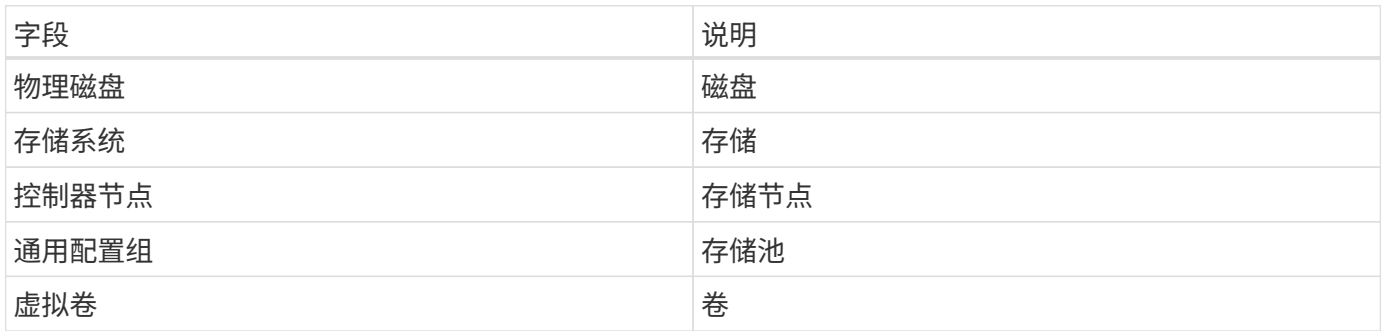

注意:这些只是常见的术语映射,可能并不代表此数据收集器的所有情形。

要求

要配置此数据收集器,需要满足以下条件:

- InServ 集群的 IP 地址或 FQDN
- 对于清单, StoreServ 服务器的只读用户名和密码
- 为提高性能,请将用户名和密码读写到 StoreServ Server
- 端口要求: 22 (清单收集), 5988 或 5989 (性能收集)【注: StoreServ OS 3.x+ 支持性能】
- 对于性能收集,请通过 SSH 登录到阵列以确认 SMI-S 已启用。

#### 配置

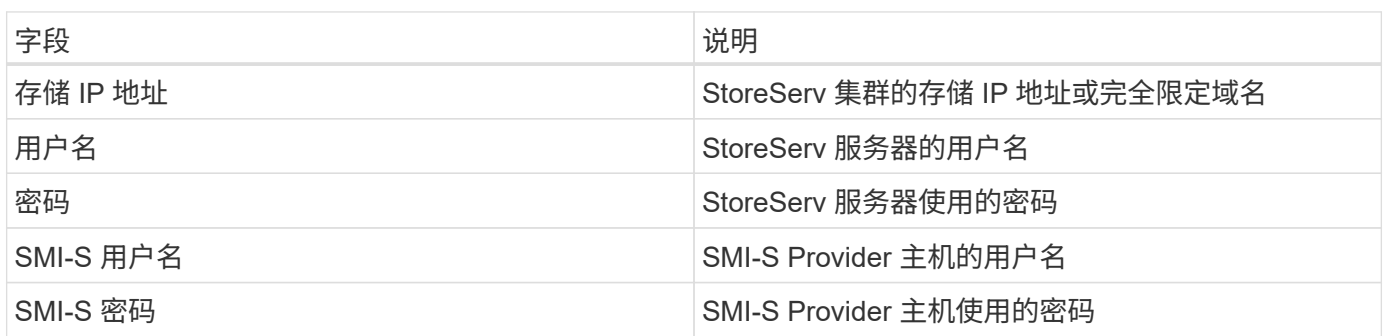

# 高级配置

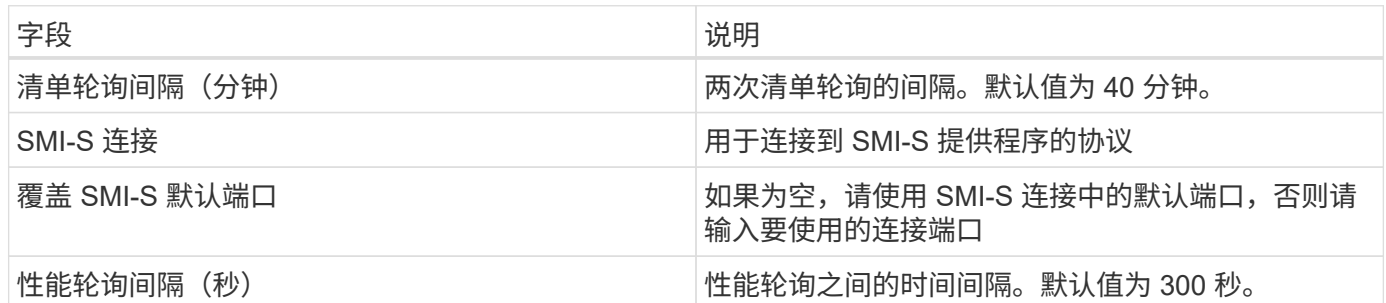

#### 故障排除

如果此数据收集器出现问题,请尝试执行以下操作:

#### 清单

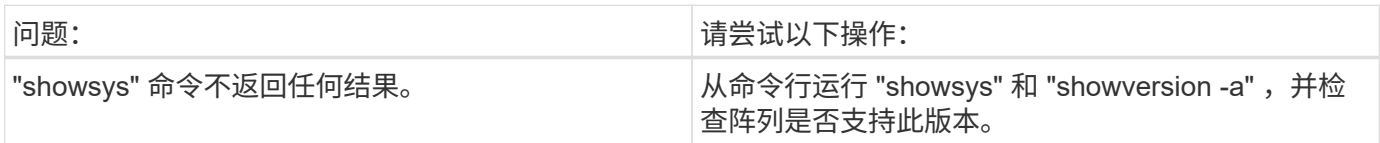

#### 性能

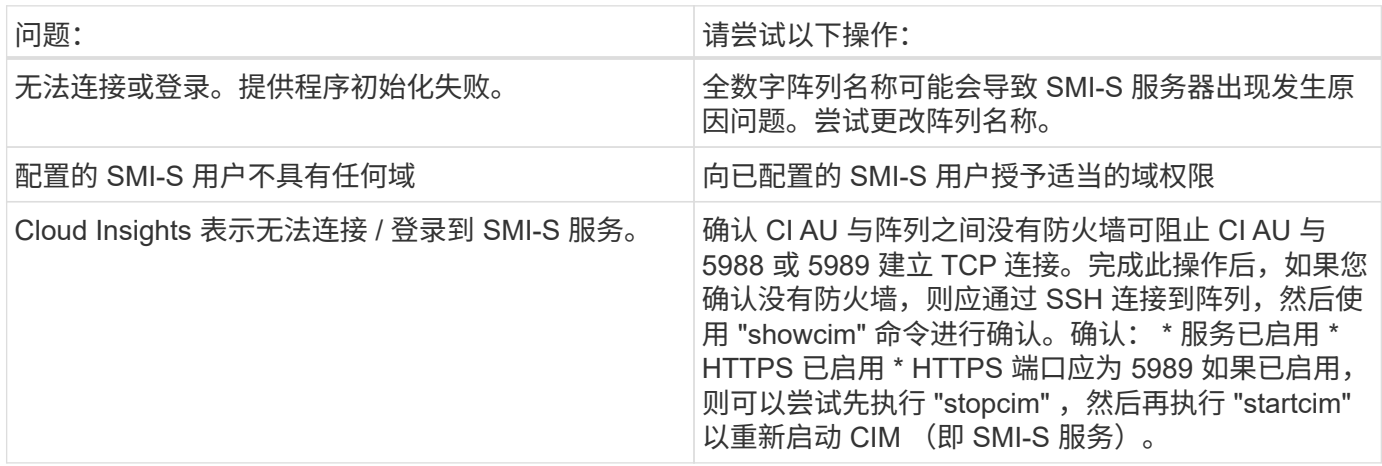

可以从找到追加信息 ["](https://docs.netapp.com/zh-cn/cloudinsights/concept_requesting_support.html)[支持](https://docs.netapp.com/zh-cn/cloudinsights/concept_requesting_support.html)["](https://docs.netapp.com/zh-cn/cloudinsights/concept_requesting_support.html) 页面或中的 ["](https://docs.netapp.com/zh-cn/cloudinsights/reference_data_collector_support_matrix.html)[数据收集器支持列表](https://docs.netapp.com/zh-cn/cloudinsights/reference_data_collector_support_matrix.html)["](https://docs.netapp.com/zh-cn/cloudinsights/reference_data_collector_support_matrix.html)。

# <span id="page-3-0"></span>**HP Enterprise Command View** 数据收集器

HP Enterprise Command View 高级版数据收集器支持通过 Command View 高级版( CVAE) 服务器发现 XP 和 P9500 阵列。Cloud Insights 使用标准 Command View API 与 CVAE 进行通信,以收集清单和性能数据。

### 术语

Cloud Insights 从 HP Enterprise Command View 数据收集器采集以下清单信息。对于 Cloud Insights 收购的每 种资产类型,均显示了此资产最常用的术语。查看此数据收集器或对其进行故障排除时,请记住以下术语:

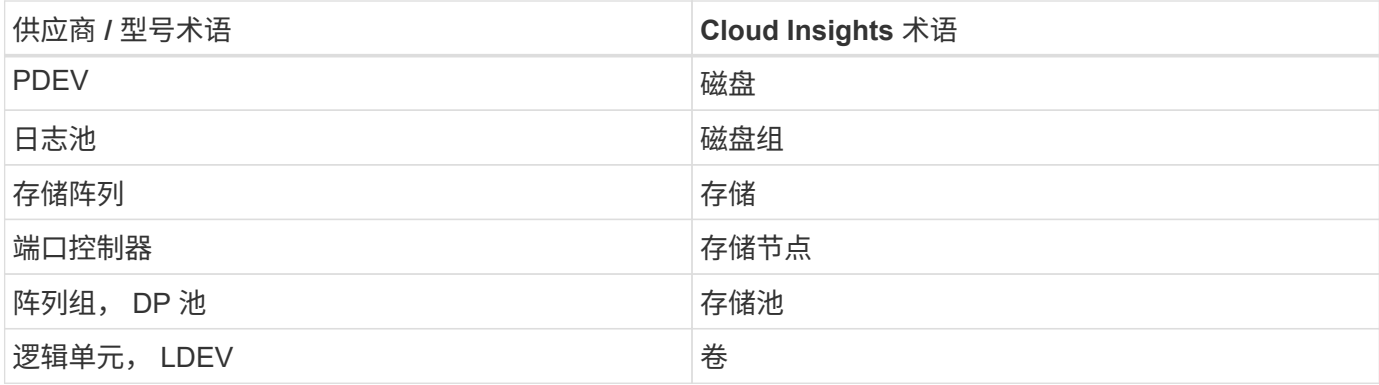

注意:这些只是常见的术语映射,可能并不代表此数据收集器的所有情形。

### 清单要求

要收集清单数据,您必须满足以下条件:

- CVAE 服务器的 IP 地址
- CVAE 软件的只读用户名和密码以及对等权限
- 端口要求: 2001

#### 性能要求

要收集性能数据,必须满足以下要求:

- HDS USP , USP V 和 VSP 性能
	- Performance Monitor 必须获得许可。
	- 必须启用监控交换机。
	- 必须将导出工具( Export.exe )复制到 Cloud Insights AU 并将其提取到某个位置。在 CI Linux AUS 上 ,确保 "cisys" 具有读取和执行权限。
	- 导出工具版本必须与目标阵列的微代码版本匹配。
- AMS 性能:
	- Performance Monitor 必须获得许可。
	- <sup>。</sup>Cloud Insights AU 上应安装存储导航器模块化 2 ( SNM2 )命令行界面实用程序。
- 网络要求
	- $\,$ 。导出工具基于 Java ,可使用 RMI 与阵列进行对话。这些工具可能不适合使用防火墙,因为它们可能会 在每次调用时动态协商源和目标 TCP 端口。此外,不同型号阵列的导出工具在整个网络中的行为可能有 所不同 - 请咨询 HPE 了解您的型号要求

#### 配置

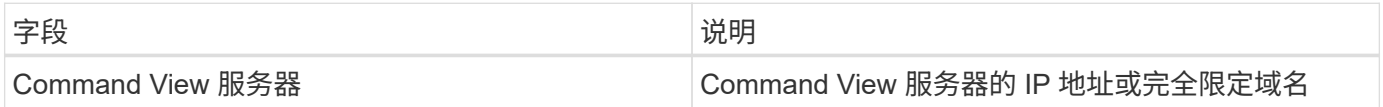

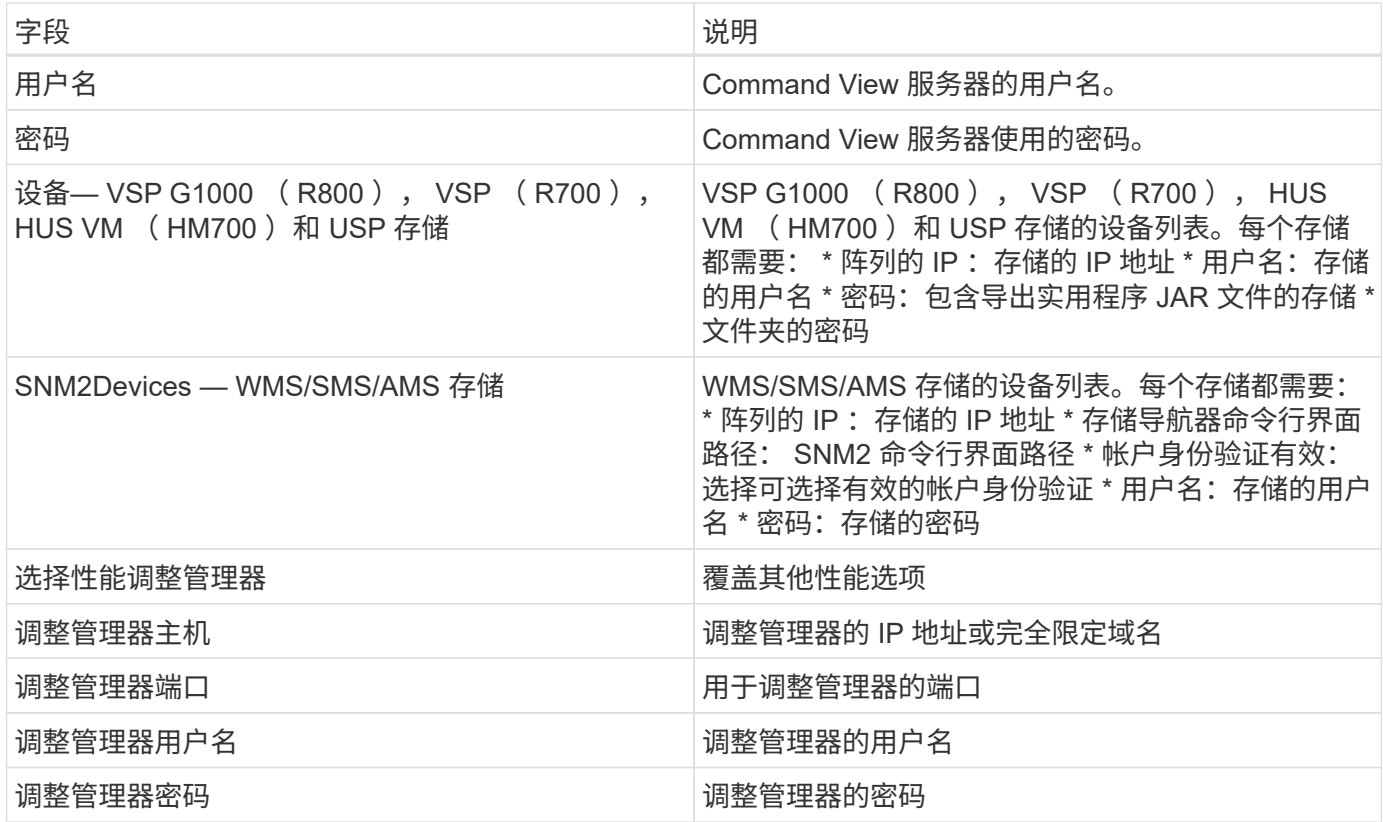

注意: 在 HDS USP , USP V 和 VSP 中, 任何磁盘都可以属于多个阵列组。

## 高级配置

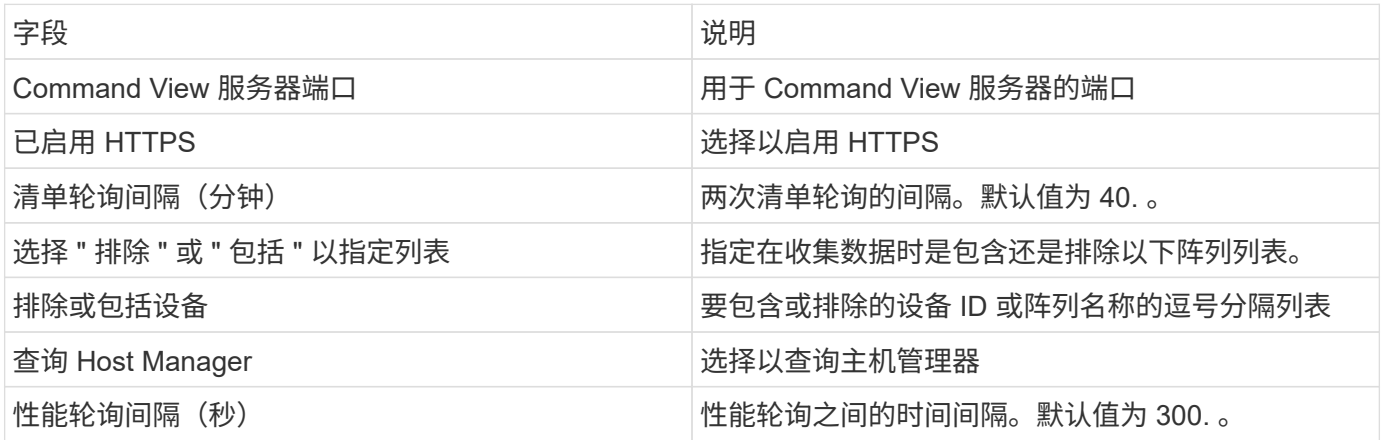

## 故障排除

如果此数据收集器出现问题,请尝试执行以下操作:

清单

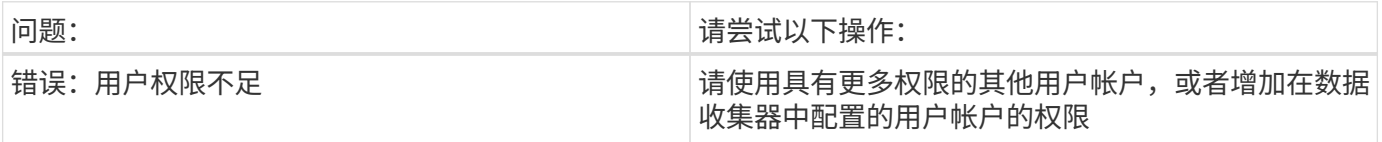

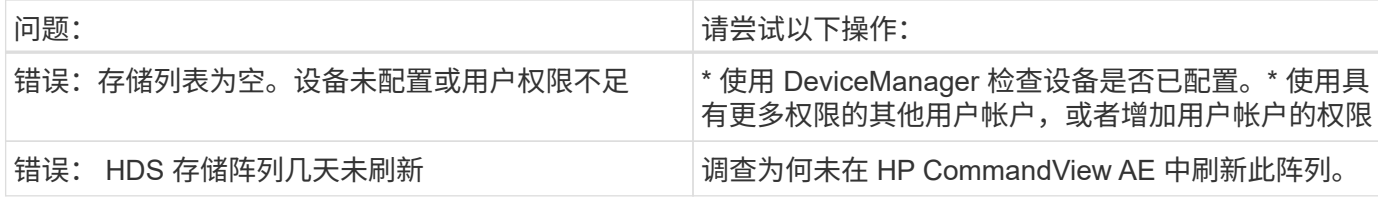

性能

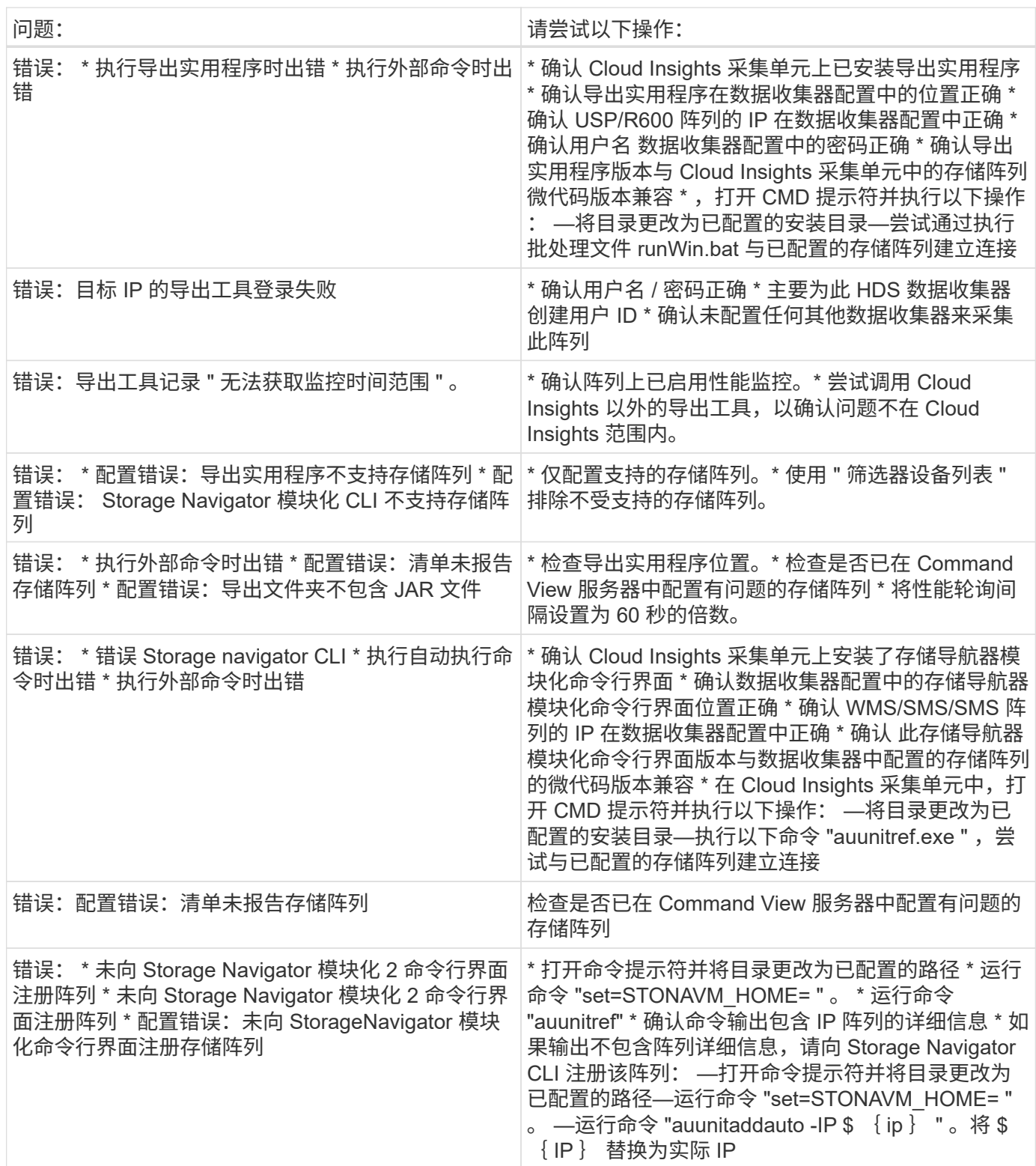

# <span id="page-7-0"></span>**HPE Alletra 6000** 数据收集器

HP Enterprise Alletra 6000 (以前称为 Nimble) 数据收集器支持 Alletra 6000 存储阵列 的清单和性能数据。

### 术语

Cloud Insights 从此收集器获取以下清单信息。对于 Cloud Insights 收购的每种资产类型,均显示了此资产最常 用的术语。查看此数据收集器或对其进行故障排除时,请记住以下术语:

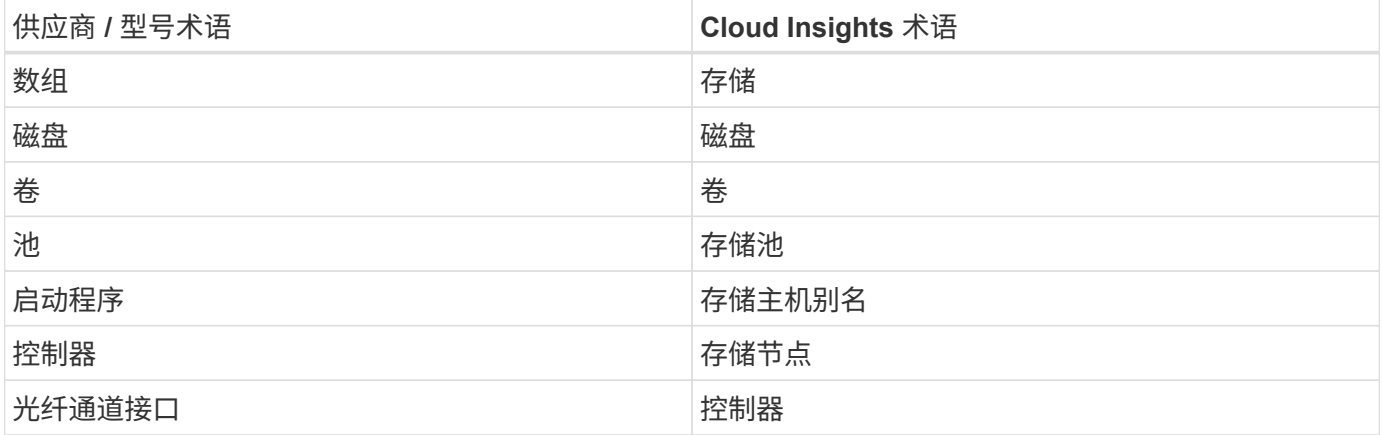

注意:这些只是常见的术语映射,可能并不代表此数据收集器的所有情形。

## 要求

要从存储阵列收集清单和配置数据,您必须满足以下条件:

- 阵列必须已安装和配置,并且可通过其完全限定域名( FQDN )或阵列管理 IP 地址从客户端访问。
- 该阵列必须运行 NimbleOS 2.3.x 或更高版本。
- 您必须为至少具有 " 操作员 " 级别角色的阵列提供有效的用户名和密码。" 来宾 " 角色没有足够的访问权限来 了解启动程序配置。
- 阵列上的端口 5392 必须处于打开状态。

要从存储阵列收集性能数据,您必须满足以下条件:

- 阵列必须运行 NimblesOS 4.0.0 或更高版本
- 阵列必须已配置卷。NimblesOS 唯一的性能 API 适用于卷,任何统计信息 Cloud Insights 报告都是从卷上的 统计信息派生的

配置

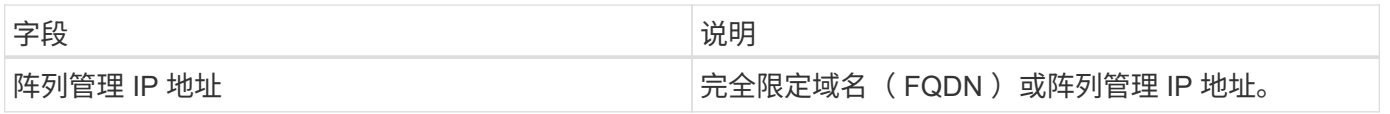

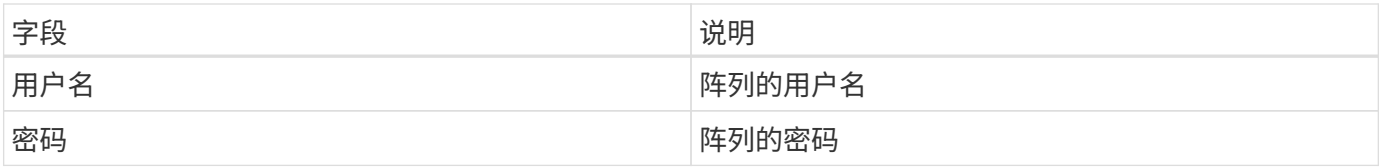

# 高级配置

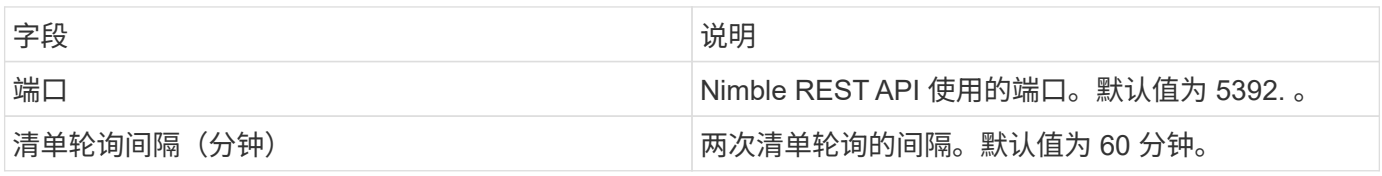

注意:默认性能轮询间隔为 300 秒,无法更改。这是 HPE Alletra 6000 支持的唯一间隔。

#### 版权信息

版权所有 © 2024 NetApp, Inc.。保留所有权利。中国印刷。未经版权所有者事先书面许可,本文档中受版权保 护的任何部分不得以任何形式或通过任何手段(图片、电子或机械方式,包括影印、录音、录像或存储在电子检 索系统中)进行复制。

从受版权保护的 NetApp 资料派生的软件受以下许可和免责声明的约束:

本软件由 NetApp 按"原样"提供,不含任何明示或暗示担保,包括但不限于适销性以及针对特定用途的适用性的 隐含担保,特此声明不承担任何责任。在任何情况下,对于因使用本软件而以任何方式造成的任何直接性、间接 性、偶然性、特殊性、惩罚性或后果性损失(包括但不限于购买替代商品或服务;使用、数据或利润方面的损失 ;或者业务中断),无论原因如何以及基于何种责任理论,无论出于合同、严格责任或侵权行为(包括疏忽或其 他行为),NetApp 均不承担责任,即使已被告知存在上述损失的可能性。

NetApp 保留在不另行通知的情况下随时对本文档所述的任何产品进行更改的权利。除非 NetApp 以书面形式明 确同意,否则 NetApp 不承担因使用本文档所述产品而产生的任何责任或义务。使用或购买本产品不表示获得 NetApp 的任何专利权、商标权或任何其他知识产权许可。

本手册中描述的产品可能受一项或多项美国专利、外国专利或正在申请的专利的保护。

有限权利说明:政府使用、复制或公开本文档受 DFARS 252.227-7013(2014 年 2 月)和 FAR 52.227-19 (2007 年 12 月)中"技术数据权利 — 非商用"条款第 (b)(3) 条规定的限制条件的约束。

本文档中所含数据与商业产品和/或商业服务(定义见 FAR 2.101)相关,属于 NetApp, Inc. 的专有信息。根据 本协议提供的所有 NetApp 技术数据和计算机软件具有商业性质,并完全由私人出资开发。 美国政府对这些数 据的使用权具有非排他性、全球性、受限且不可撤销的许可,该许可既不可转让,也不可再许可,但仅限在与交 付数据所依据的美国政府合同有关且受合同支持的情况下使用。除本文档规定的情形外,未经 NetApp, Inc. 事先 书面批准,不得使用、披露、复制、修改、操作或显示这些数据。美国政府对国防部的授权仅限于 DFARS 的第 252.227-7015(b)(2014 年 2 月)条款中明确的权利。

商标信息

NetApp、NetApp 标识和 <http://www.netapp.com/TM> 上所列的商标是 NetApp, Inc. 的商标。其他公司和产品名 称可能是其各自所有者的商标。